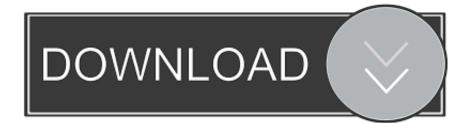

Best Image Stacking Software For Mac

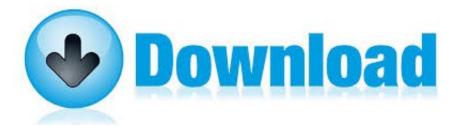

Best Image Stacking Software For Mac

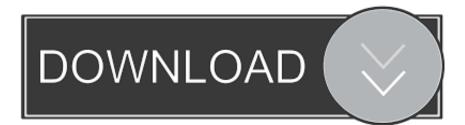

As you can see, the original images showed a greater deal of noise (grain) than the stacked one.. "This means you cannot simply point the camera at the sky and snap away In astrophotography you cannot avoid post processing your images, so stacking and editing your images serves three main purposes:Reduce noise and deal with light gradients and vignetting.. You can use Photoshop for image stacking, and you can find some tutorials/actions online if you're interested.

- 1. best image stacking software
- 2. best free image stacking software
- 3. best astro image stacking software

The More Images You Stack, The BetterThe more images you stack, the cleaner the resulting images are, as shown in the comparison below.

# best image stacking software

best image stacking software, best image stacking software for star trails, best free image stacking software, best astronomy image stacking software, best astro image stacking software, best image stacking software for astrophotography, best image stacking software for mac, best photo stacking software, best photo stacking software astrophotography, best photo stacking software for pc, best photo stacking programs sony image converter 2 plus download free for windows 7 professional edition 32bit

It's available for both Windows and Mac platforms and it supports a surprisingly wide selection of cameras.. But dedicated software tends to do a better job in the more tricky Best free stacking operation. <u>Toxic Biohazard Vst Download</u>

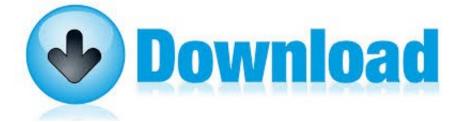

V3.2 MacOSX Incl.Keygen Download Free

Prosoft Engineering Data Rescue

### best free image stacking software

#### Photos App Mac Repair Library

Finally, bear in mind that the progression of image quality is not linear If stacking 4 images improves the image quality of 50% respect what you got by stacking only 2 images, to improve a further 50% the image quality from stacking 50 images, you may need to stack 300 images or more. <u>Minicredito Dni</u>

## best astro image stacking software

### Download Miktex For Mac

Nebulosity: This sophisticated application controls both the capturing and stacking of your images.. In this article, we will discuss some of the most popular software available for astrophotography image stacking.. Click here to skip to our Image Stacking Demo Video What Does Stacking Photos Mean?The concept behind image stacking is simple, but to appreciate how it

works, there are a couple of things we have to consider: A stack can be visualized as a pile of images all stacked one on top of the other; Each digital image is formed by a set of pixels, all having a certain value: dark pixels will have a lower value than the bright ones; In the simplest form of image stacking, the pixels values for all images in the stack are averaged to produce a single image. ISO noise and Luminance noise and Chrominancenoise are examples of digital noises that are random. Automatic registering Astrophotography is closer to science than art, and there is no such thing as "getting it right in camera.. If the considered digital noise affects the pixel values randomly across the stack, then the result of averaging the stack is that the random component of the noise to the pixel value is significantly reduced.. Note: Don't miss the detailed video at the end of this article, It was created to help show you how to quickly start using some of the stacking software mentioned in this article.. While Image stacking creates a cleaner image, it often softens the image: digital sharpening techniques are then used to recover sharp looking details. ceal14251b Ms Projects For Mac

cea114251b

ccgen rarity guide